# AI-based identification of coupling regions for local and non-local one-dimensional coupling approaches

### **Nojoud Nader**, Patrick Diehl, Serge Prudhomme, Marta D'Elia, and Christian Glusa

Center of Computation and Technology Louisiana State University

nnader@lsu.edu

March 06, 2024

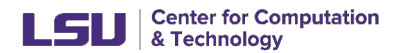

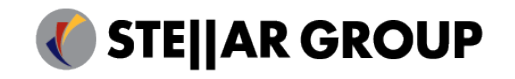

### **Challenges**

- **•** Peridynamic simulations are computational expensive
- Applying local boundary conditions in non-local models is not trivial

### Solution

- Coupling of non-local and local models
	- Apply boundary conditions in the local region
	- Apply peridynamics in the **region** where we have crack and fractures

#### Can we use machine learning to identify the peridynamic region?

### [Model problem](#page-3-0)

### [Peridynamics](#page-5-0)

[Variable Horizon Coupling Approach](#page-8-0)

- [Numerical Data Simulation](#page-15-0)
- [Machine learning model](#page-18-0)

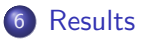

## <span id="page-3-0"></span>[Model problem](#page-3-0)

Classical linear elasticity model in 1D (with cross-sectional area  $A = 1$ ):

$$
-E\underline{u}''(x) = f_b(x), \quad \forall x \in \Omega = (0, \ell),
$$

$$
\underline{u}(x) = 0, \quad \text{at } x = 0
$$

$$
E\underline{u}'(x) = g, \quad \text{at } x = \ell
$$

Coupling with peridynamic model:

Nonlocal model in  $\Omega_{\delta} = (a, b) \subset \Omega$  where  $\delta =$  horizon.

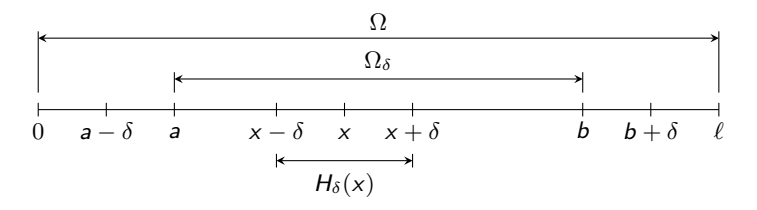

# <span id="page-5-0"></span>[Peridynamics](#page-5-0)

## **Peridynamics**

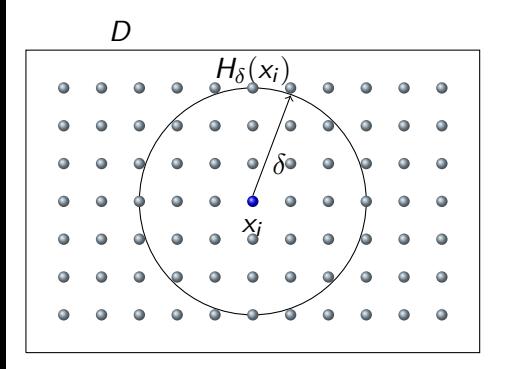

- A non-local alternative formulation of classical continuum mechanics
- No differentials of displacement fields are used, which makes it an attractive framework for modeling and simulating fracture mechanics applications.

#### **References**

Silling, Stewart A. "Reformulation of elasticity theory for discontinuities and long-range forces." Journal of the Mechanics and Physics of Solids 48.1 (2000): 175-209.

Linearized microelastic bond-based model

$$
-\int_{H_{\delta}(x)}\kappa\frac{\xi\otimes\xi}{\|\xi\|^3}(u(y)-u(x))dy=f_b(x)
$$

 $In 1D:$ 

$$
-\int_{x-\delta}^{x+\delta} \kappa \frac{u(y)-u(x)}{|y-x|} dy = f_b(x)
$$

By taking the limit  $\delta \rightarrow 0$ , one then recovers the local model pointwise whenever  $\kappa$  is chosen as:

$$
\boxed{E = \frac{\kappa \delta^2}{2}} \quad \text{i.e.} \quad \boxed{\kappa = \frac{2E}{\delta^2}}
$$

# <span id="page-8-0"></span>[Variable Horizon Coupling Approach](#page-8-0)

## VHCM formulation

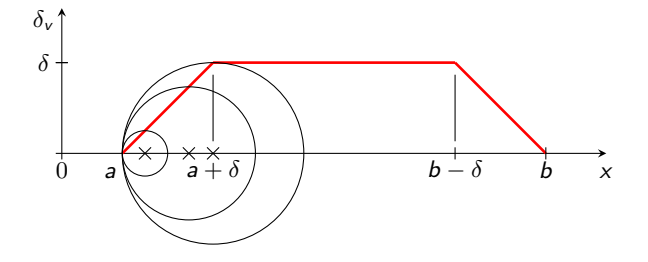

Variable horizon function:

$$
\delta_{\mathbf{v}}(\mathbf{x}) = \begin{cases}\n x - a, & a < x \leq a + \delta \\
\delta, & a + \delta < x \leq b - \delta \\
b - x, & b - \delta < x < b\n \end{cases}
$$
\n
$$
\boxed{\overline{\kappa}(\mathbf{x})\delta_{\mathbf{v}}^2(\mathbf{x}) = \kappa \delta^2, \quad \forall \mathbf{x} \in \Omega_{\delta}}
$$

### VHCM formulation

$$
-\mathbf{E} \underline{u}''(x) = f_b(x), \quad \forall x \in \Omega_e
$$

$$
-\int_{x-\delta_v(x)}^{x+\delta_v(x)} \frac{u(y) - u(x)}{|y - x|} dy = f_b(x), \quad \forall x \in \Omega_\delta
$$

$$
\underline{u}(x) = 0, \quad \text{at } x = 0
$$

$$
\underline{E} \underline{u}'(x) = g, \quad \text{at } x = \ell
$$

$$
u(x) - \underline{u}(x) = 0, \quad \text{at } x = a, b
$$

$$
\sigma^+(u)(x) - \underline{E} \underline{u}'(x) = 0, \quad \text{at } x = a
$$

$$
\sigma^-(u)(x) - \underline{E} \underline{u}'(x) = 0, \quad \text{at } x = b
$$

#### **References**

Diehl, Patrick, and Serge Prudhomme. "Coupling approaches for classical linear elasticity and bond-based peridynamic models."

Journal of Peridynamics and Nonlocal Modeling 4.3 (2022): 336-366.

### Structure of investigation

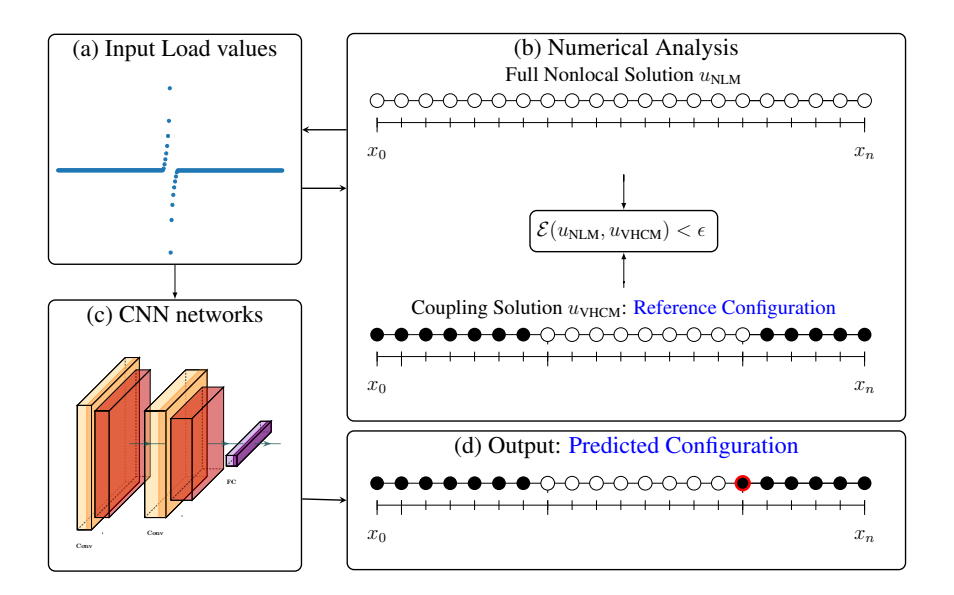

The load functions employed in this study include load functions inducing discontinuous solutions with a finite jump at the discontinuity point. The investigation was extended to include the family of loads characterized by solutions of polynomial expressions of degree 3 and lower; which induce full local behavior.

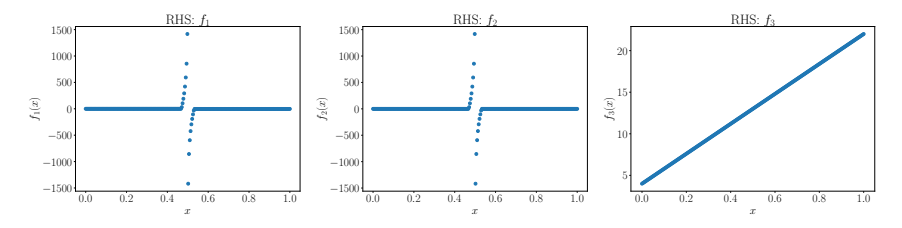

Figure: RHS functions  $f_i(x)$ ,  $i = 1..3$ .

# Load function

$$
u(x) = \begin{cases} x & \text{for } x < 0.5\\ x^2 & \text{for } x > 0.5 \end{cases}
$$

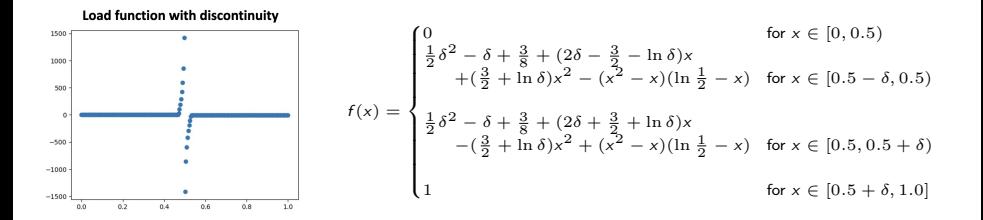

How to parameterize the NLM region?

The easiest solution: Let the ML model predict the discrete location a and b and all discrete nodes between these points are NLM nodes.

# Load function

#### With multiple discontinuities

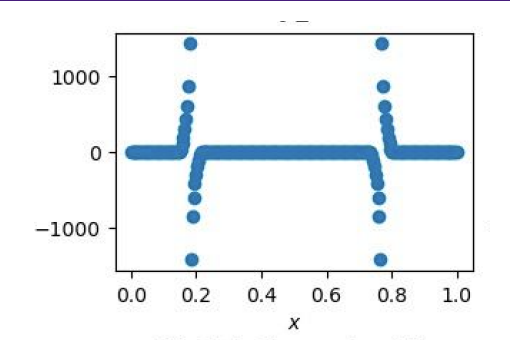

How to define the NLM region?

- $\bullet$  We can not use a and b easily since we have multiple intervals depending on the location of the two jumps.
- A more general solution is to predict whether each discrete node is located in local region (LM node) or in the nonlocal region (NLM node).

Nojoud Nader et al. (LSU) and the control of the control of the control of the control of the control of the control of the control of the control of the control of the control of the control of the control of the control

### <span id="page-15-0"></span>[Numerical Data Simulation](#page-15-0)

#### **Parameter Exploration**

- Central positions of the NLM region vary between  $2\delta$  and  $I 2\delta$
- Adjust coupling region length from  $h$  to 0.7

#### **Simulation Steps**

- Execute coupling solution  $u_{VHCM}$
- Run full nonlocal solution  $u_{NLM}$
- Estimate error between both solutions:  $\mathcal{E}(u_{NLM}, u_{VHCM})$

### **Quality Control**

• Include in dataset solutions with error below tolerance

#### **• Boundary Conditions**

• Maintain  $\delta$  layer at both ends for finite differences

#### **Case Studies**

# Example of Data Simulation

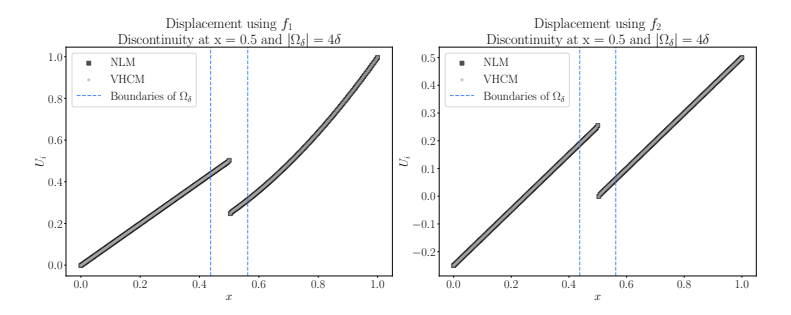

Figure: Peridynamic region configuration with discontinuity at  $x = 0.5$ .  $u_{NLM}$  is represented by  $\blacksquare$  and  $u_{VHCM}$  is represented by  $\bullet$ ; (Left) displacement fields  $u_{NLM}$ and  $u_{VHCM}$  using load  $f_1$ ; (Right) displacement fields  $u_{NLM}$  and  $u_{VHCM}$  using load  $f_2$ . In both cases, the two curves coincide.

With the following error estimation:

• 
$$
\mathcal{E}_{f_1}(u_{\text{NLM}}, u_{\text{VHCM}}) = 4.206 \times 10^{-3}
$$
.

• 
$$
\mathcal{E}_{f_2}(u_{\text{NLM}}, u_{\text{VHCM}}) = 4.207 \times 10^{-3}
$$
.

### <span id="page-18-0"></span>[Machine learning model](#page-18-0)

## Machine learning model: CNN

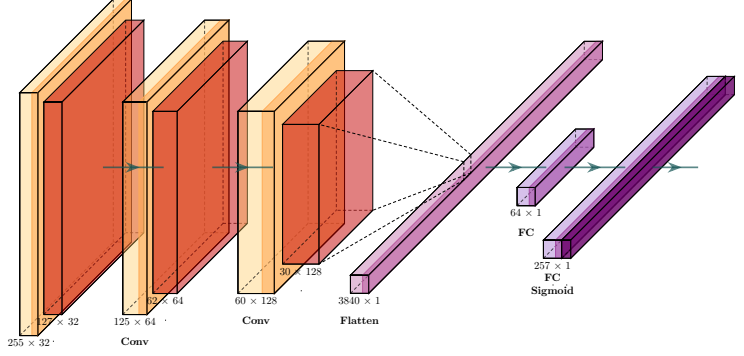

Conv

<span id="page-20-0"></span>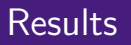

#### Case 1

**Input**: Full Vector Input

J.

**Output**: Label (NLM or LM) for each discrete node

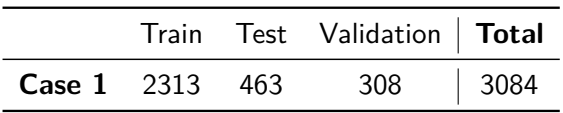

- **Prediction Evaluation:** Estimate nonlocal region borders (a, b) from predicted output -> Solution estimation based on full nonlocal and coupling algorithms -> Error calculation between Full nonlocal and Coupling solution
- **Results:**

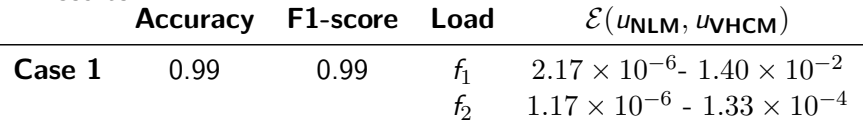

### Evaluation of the results Case 1

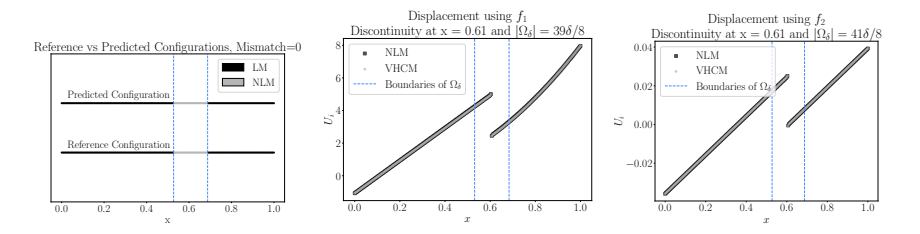

Figure: Error estimation after prediction (a) Comparison between the reference and predicted configurations of local and nonlocal regions. (b) displacement fields  $u_{NLM}$  ( $\blacksquare$ ) and  $u_{VHCM}$  ( $\bullet$ ) using load  $f_1$ . (c) displacement fields  $u_{NLM}$  and  $u_{VHCM}$ using load  $f_2$ .

With the following error estimation:

 $\mathcal{E}_{f_1}(u_{\sf{NLM}}, u_{\sf{VHCM}}) = 4.036 \times 10^{-4}.$ 

• 
$$
\mathcal{E}_{f_2}(u_{\text{NLM}}, u_{\text{VHCM}}) = 4.035 \times 10^{-4}
$$
.

### How good is our CNN for extrapolation?

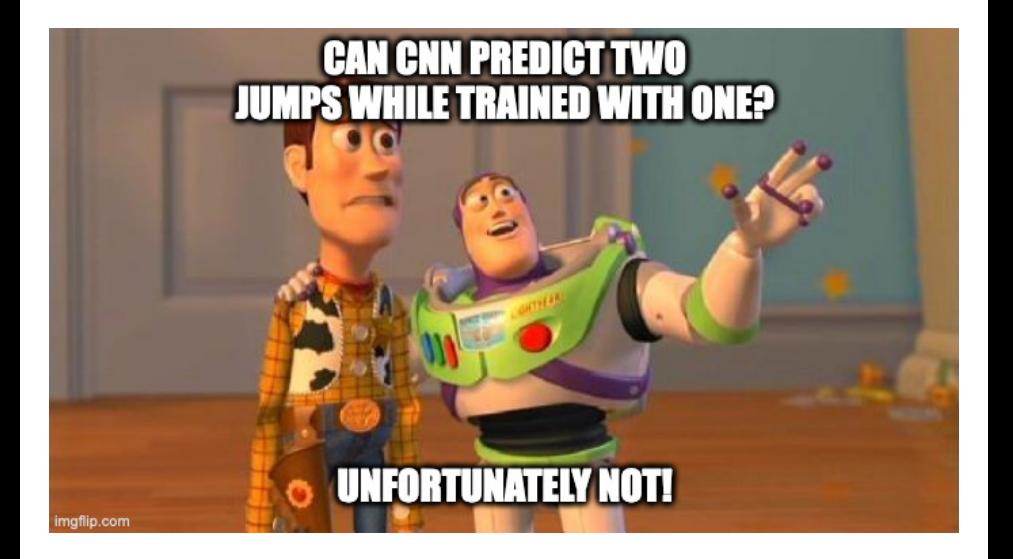

# **Windowing**

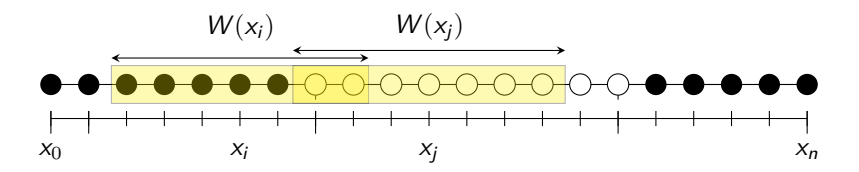

Figure: Schematic representation of data points and their corresponding windows. Two specific data points,  $\mathsf{x}_i$  and  $\mathsf{x}_j$ , are highlighted, each associated with its own window, denoted as  $W(x_i)$  and  $W(x_i)$ .

#### **Resulting Dataset:**

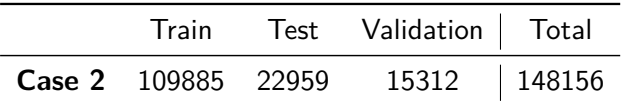

Case 2: Widowing Data

- **Input**: Window Input
- **Output**: Label (NLM or LM) for each discrete node

• Test: 
$$
f_4 = \tanh((x - 0.5)/t)
$$
,  $t = 0.05$ .

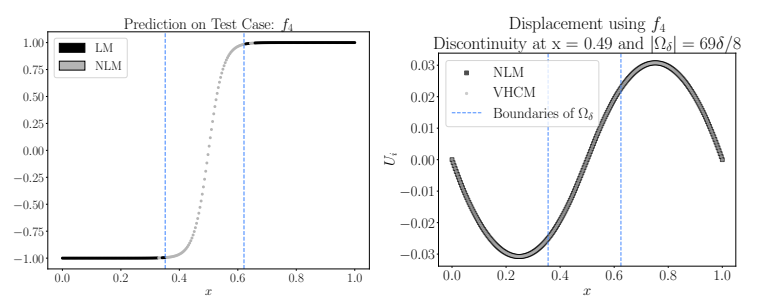

Figure: Nonlocal region detection and error estimation after prediction for general test case

$$
\bullet \ \mathcal{E}_{f_4}(u_{NLM}, u_{VHCM}) = 1.73 \times 10^{-4}.
$$

Noioud Nader et al. (LSU) March 06, 2024 26/30

Case 2: Widowing Data

- **Input**: Window Input
- **Output**: Label (NLM or LM) for each discrete node
- **Test:**  $f_4 = \tanh((x 0.5)/t)$ ,  $t = 0.0005$ .

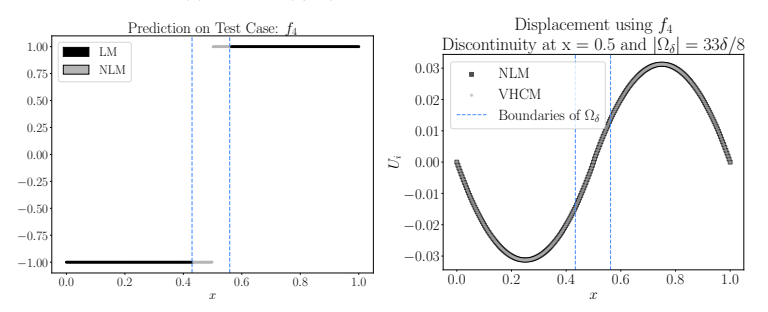

Figure: Nonlocal region detection and error estimation after prediction for general test case

• 
$$
\mathcal{E}_{f_4}(u_{NLM}, u_{VHCM}) = 1.75 \times 10^{-4}
$$
.

Noioud Nader et al. (LSU) March 06, 2024 27/30

#### Case 2: Widowing Data

- **Input**: Window Input
- **Output**: Label (NLM or LM) for each discrete node

• Test: 
$$
f_5 = e^{-(20x-10-c)^2}
$$
,  $c = 2$ 

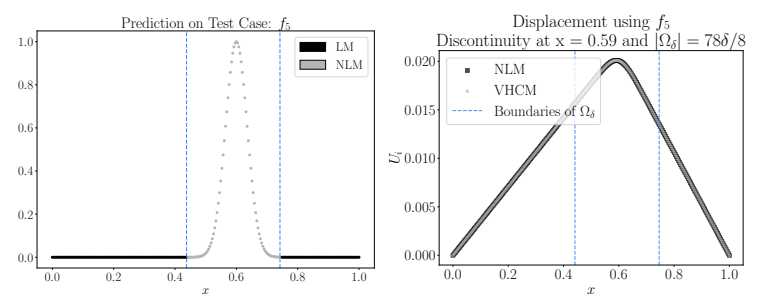

Figure: Nonlocal region detection and error estimation after prediction for general test case

• 
$$
\mathcal{E}_{f_5}(u_{NLM}, u_{VHCM}) = 9.93 \times 10^{-5}
$$
.

Noioud Nader et al. (LSU) March 06, 2024 28 / 30

# **Summary**

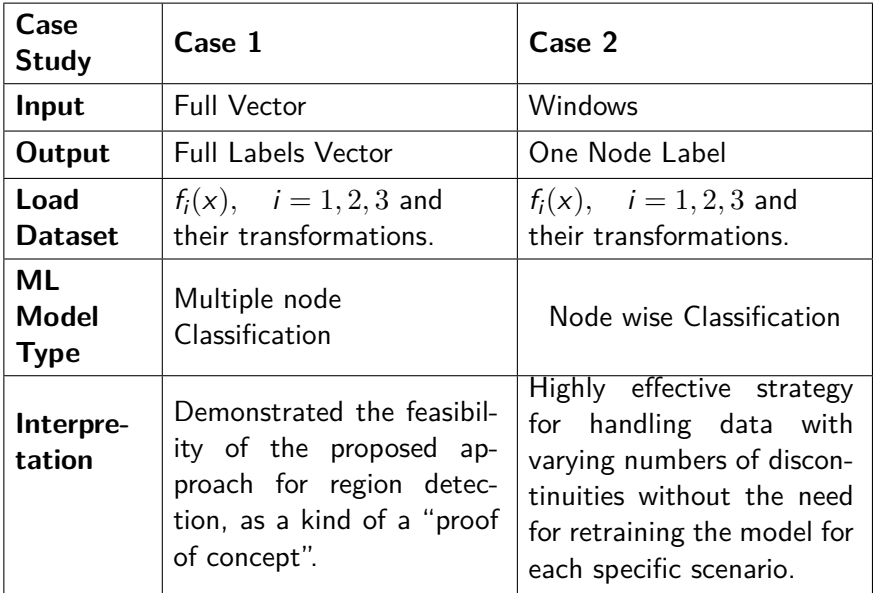

# Outlook and conclusion

### Conclusion

- Proof of concept for predicting the coupling region
- Relatively low training data needed

#### **Outlook**

- Improve the CNN to generalize our model
- Moving to two dimensions
- Including damage by bond breaking in two dimensions

#### Paper under Preparation:

AI-based identification of overlapping regions for coupling local and non-local models

**N. Nader**, P. Diehl, S. Prudhomme, M. D'Elia, and C. Glusa

I am happy to take any of your questions.

Noioud Nader et al. (LSU) March 06, 2024 30 / 30